## 0000000 0000 00000000 2021 (0000000 22.4.3) 00000000 0000 000000 000 [000/000] 2022

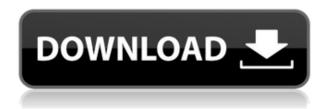

## Download free Photoshop 2021 (Version 22.4.3)With Activation Code For Mac and Windows 2022

000000 00 0000 000000'0 000000 0000. **0000 00 0000**: 0000000 000 00 00000000 

## Photoshop 2021 (Version 22.4.3) Registration Code With Activation Code {{ New! }} 2023

00000000 0000000 000 000 000 000 000 00 00 00 00 00 00 00 000 00 000 00 000 000 0000000 000 000 000 000 000 000 000 000 000 000 000 000 000 000 000 000 0000000 000 000000.

000000 000000 0000 0000 0000.

https://techplanet.today/post/mathtype-mt-extratrue-type
https://techplanet.today/post/docklight-2110-serial-number-keygen-exclusive
https://techplanet.today/post/autodesk-revit-mep-2012-x32-x64-iso-cracktorrent-better
https://techplanet.today/post/operations-research-by-prem-kumar-gupta-d-s-hira-better

https://techplanet.today/post/borolar-ghor-assamese-movie-top-download https://techplanet.today/post/bhaag-milkha-bhaag-hindi-dubbed-720p-moviesl-free https://techplanet.today/post/bhajans-of-ramdev-baba-best-free-download

00000000 0000000.